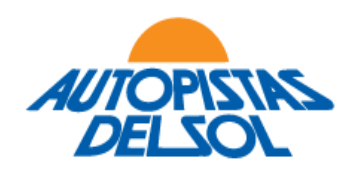

Buenos Aires, 20 de marzo de 2024.

Señores **Comisión Nacional de Valores.**  25 de mayo 175. Piso 2° - Ciudad Autónoma de Buenos Aires.

Señores **Bolsas y Mercados Argentinos S.A.**  Sarmiento 299 – Ciudad Autónoma de Buenos Aires.

### **Ref: Autopistas del Sol S.A. – Asamblea General Ordinaria y Extraordinaria del día 17 de abril de 2024 – Procedimiento para la celebración de Asamblea a Distancia.**

De nuestra consideración:

Nos dirigimos a Ustedes en representación de Autopistas del Sol S.A. (en adelante, la "Sociedad") con relación al asunto de la referencia y en cumplimiento con lo previsto por el Art. 29, Sección II, Capitulo II del Título II de las Normas de CNV (T.O 2013), a fin de poner en conocimiento el nuevo Procedimiento para la Celebración de Asambleas a Distancia de la Sociedad, el cual será de aplicación para la Asamblea Anual General Ordinaria y Extraordinaria de accionistas a celebrarse el próximo día 17 de abril de 2024 a las 12:00 horas, en primera y única convocatoria, conforme el texto que se transcribe a continuación.

Sin otro particular los saludamos muy atentamente.-

Carlos Javier Parimbelli Responsable de Relaciones con el Mercado

Firmado digitalmente por AUTOPISTAS DEL SOL SA Fecha: 2024.03.20 14:23:04 -03'00'

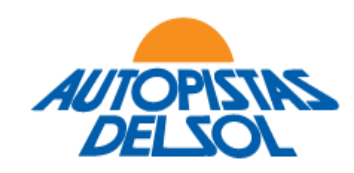

## **AUTOPISTAS DEL SOL S.A.**

# **PROCEDIMIENTO PARA LA CELEBRACIÓN DE ASAMBLEA A DISTANCIA.**

El presente procedimiento será de aplicación para los actos asamblearios ordinarios, extraordinarios y/o especiales de Autopistas del Sol S.A. (en adelante, "AUSOL" o la "Sociedad") ya sea que las mismas sean convocadas de forma a distancia y/o mixtas, conforme lo dispuesto por el Artículo Décimo Séptimo del Estatuto Social y la normativa vigente.

El presente procedimiento se rige para todos aquellos participantes del acto asambleario, lo cual incluye a los accionistas, miembros del Directorio, Comisión Fiscalizadora, miembros de la alta dirección, auditores externos, funcionarios de la Dirección Nacional de Vialidad, Comisión Nacional de Valores y representantes de Bolsas y Mercados Argentinos S.A. y/o cualquier otro mercado donde la Sociedad cotice sus valores, así como cualquier otra persona que tenga un interés legítimo para participar del acto asambleario.

#### **Comunicación de Asistencia.**

Los Accionistas que deseen participar del acto asambleario deberán comunicar su asistencia en la forma y plazos indicados en la normativa aplicable a la dirección de correo electrónico: [asambleas@ausol.com.ar,](mailto:asambleas@ausol.com.ar) con no menos de tres (3) días hábiles de anticipación al de la fecha de Asamblea, conforme lo previsto por el Art. 238 de la Ley General de Sociedades.

El Registro de Acciones Escriturales de la Sociedad es llevado por la Caja de Valores S.A. – con domicilio en 25 de mayo 362, Planta Baja, Ciudad Autónoma de Buenos Aires.

#### **Participación por mandatario. Beneficiarios Finales.**

Los accionistas que concurran al acto asambleario mediante representantes legales o apoderados deberán remitir a la Sociedad el instrumento habilitante correspondiente, con no menos de tres (3) días hábiles de anticipación al de la fecha de reunión.

La acreditación de la representación deberá realizarse por instrumento habilitante autenticado en los términos del artículo 239 de la Ley General de Sociedades.

Asimismo, se recuerda que los accionistas que revistan el carácter de personas jurídicas u otras estructuras jurídicas deberán informar a la Sociedad sus beneficiarios finales.

#### **Plataforma Microsoft Teams.**

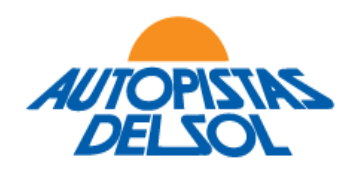

Las reuniones serán realizadas bajo la plataforma Microsoft Teams, la cual permite: (a) la libre accesibilidad de todos los participantes, respetándose el principio de igualdad a todos los participantes; (b) la transmisión simultánea de sonido, imágenes y palabras durante todo el transcurso de la reunión; y (c) la grabación de la reunión en soporte digital.

Los participantes podrán acceder a la plataforma a través de sus computadoras, tabletas o teléfonos celulares, los que deberán contar con cámara y micrófonos habilitados al efecto.

Los participantes podrán acceder a la plataforma mediante la descarga e instalación de la plataforma desde las siguientes rutas:

- (a) Computadoras: [Microsoft Teams -](https://www.microsoft.com/es-ar/microsoft-teams/download-app) escritorio
- (b) Apple Store: [Microsoft Teams -](https://apps.apple.com/ar/app/microsoft-teams/id1113153706) Apple
- (c) Google Play: [Microsoft Teams Android](https://play.google.com/store/apps/details?id=com.microsoft.teams&hl=es)

Asimismo, los participantes podrán acceder a la reunión desde su navegador en la siguiente ruta: Microsoft Teams - [Acceso desde navegador.](https://teams.microsoft.com/)

La Sociedad garantiza la posibilidad de participar en forma presencial a aquellos participantes que así lo solicitasen.

## **Acceso a la Asamblea.**

Una vez cerrado el Registro de Asistencia a la Asamblea, la Sociedad remitirá a los Accionistas y demás participantes, la ruta y las instrucciones para conectarse a la plataforma Microsoft Teams. Asimismo, se le solicitará a los Accionistas que provean un número telefónico de contacto para que personal de la Sociedad se pueda comunicar en caso de que existan inconvenientes durante la reunión.

En esa misma oportunidad, la Sociedad invitará a los participantes a realizar una prueba de la plataforma con anterioridad de la reunión a efectos de probar el funcionamiento del sistema.

A fin de velar por la puntualidad en el inicio del acto asambleario y evitar imprevistos, los participantes deberán acreditarse con 15 minutos de anticipación a la hora en que ha sido convocada la reunión.

## **Desarrollo de la Asamblea.**

La asamblea será presidida por el Presidente de la Dirección y/o por el secretario de actas que pueda ser designado al efecto. Previo al inicio a la Asamblea, el Presidente les solicitará a los Accionistas que corroboren el correcto funcionamiento de las cámara de video, el cual se deberá mantener en funcionamiento durante toda la reunión, y los micrófonos, solicitando que los mismo se silencien hasta tanto se les ceda la palabra.

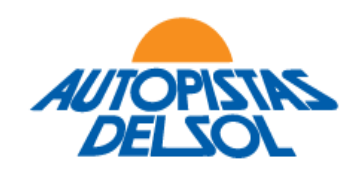

Al momento de ingresar a la reunión cada uno de los participantes, ya sea que actúen en nombre propio o en representación, deberán indicar nombre y apellido, así como la jurisdicción de donde se encuentran conectados.

Iniciado el acto asambleario, el Presidente dará cuenta del quorum legal y declarará abierto el acto. Previo al inicio del tratamiento del Orden del Día, el Presidente definirá el orden en que los accionistas emitirán sus votos, ordenándolos de mayor a menor respecto de las acciones acreditadas para la reunión.

Previo al tratamiento de cada uno de los puntos del Orden del Día, el Sr. Presidente hará la presentación del punto del Orden del Día correspondiente. Los Accionistas que deseen hacer comentarios y/o mociones al punto del Orden del Día, podrán solicitar la palabra de la siguiente forma: (i) seleccionar la función levantar la mano; y/o (ii) habilitar su micrófono y solicitar la palabra. En caso de que la palabra sea solicitada por más de un Accionista, el Presidente determinará el orden para hacer el uso de la palabra.

Una vez fijada la moción, el Presidente cederá la palabra a cada uno de los Accionistas en el orden fijado para la votación. La votación deberá realizarse a viva voz, para lo cual los Accionistas deberán tener activado al momento en que el Presidente le solicite su voto o ceda la palabra, el micrófono y la cámara, sin excepción.

Si durante el desarrollo de la reunión se advierte que alguno de los Accionistas ha perdido su conexión, se suspenderá la deliberación y se solicitará al resto de los Accionistas que aguarden unos minutos para intentar que el Accionista se vuelva a conectar.

Si luego de transcurridos treinta (30) minutos el problema técnico persiste, el Presidente de la Asamblea podrá: (i) si la Asamblea cuenta con quórum legal para continuar su curso, ordenar la continuidad del acto asambleario; y (ii) si la Asamblea no cuenta con el quórum legal para sesionar, finalizar el sesión por falta de quórum, debiendo el Directorio convocar a los participantes registrados a una nueva reunión para tratar aquellos puntos del Orden del Día que no hubieren podido ser tratados.

Durante toda la extensión del acto asambleario, la Comisión Fiscalizadora velará por el cumplimiento de la normativa aplicable, verificando que todos los Accionistas presentes puedan ejercer su derecho a deliberar y votar, y dejarán constancia de la regularidad de las decisiones adoptadas al finalizar la Asamblea.

## **Depósito de Acciones y Registro de Asistencia**

El Registro de Asistencia a Asamblea será firmado por cada uno de los Accionistas que haya asistido en forma presencial. Los Accionistas que participan a distancia quedan eximidos de firmar del Registro de Asistencia a Asamblea, debiendo el Presidente y el Presidente de la Comisión Fiscalizadora acreditar con su firma la presencia de los Accionistas que participaron a distancia.

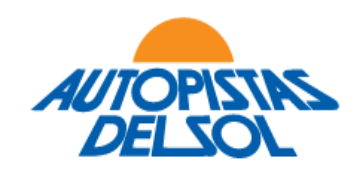

### **Asistencia técnica.**

En caso de requerir asistencia para la configuración de la plataforma, le solicitamos comunicarse con [asambleas@ausol.com.ar](mailto:asambleas@ausol.com.ar)

En el caso de que durante el desarrollo de la Asamblea se advierta que alguno de los participantes registrados ha perdido su conexión, le solicitamos ponerse en contacto con la Sociedad a efectos de que personal técnico lo asista con sus mejores esfuerzos para solucionar el problema a la brevedad.

 $\mathcal{A}$